# **STRAIPSNIO PAVADINIMAS DIDŽIOSIOMIS RAIDĖMIS [14 PT, BOLD, BEFORE: 12 PT, AFTER: 6 PT]**

*Studento Vardas Pavardė, darbo vadovas (-ė) pareigos Vardas Pavardė [12 pt, Bold, Italic, Before: 6 pt, After: 0 pt]*

*Institucijos pavadinimas [12 pt, Italic, Before: 0 pt, After: 0 pt]*

#### **ANOTACIJA [14 PT, BOLD, BEFORE: 12 PT, AFTER: 0 PT]**

Straipsnio anotacijos tekstas. Straipsnio anotacijos tekstas. Straipsnio anotacijos tekstas. Straipsnio anotacijos tekstas. Straipsnio anotacijos tekstas. Straipsnio anotacijos tekstas. Straipsnio anotacijos tekstas. Straipsnio anotacijos tekstas. [12 pt, Before: 0 pt, After: 0 pt]

Pagrindiniai žodžiai: reikšminis žodis 1, reikšminis žodis 2, reikšminis žodis 3, reikšminis žodis 4. [12 pt, Before: 0 pt, After: 0 pt]

### **ĮVADAS [14 PT, BOLD, BEFORE: 12 PT, AFTER: 6 PT]**

Įvado tekstas, įvado tekstas, įvado tekstas, įvado tekstas, įvado tekstas, įvado tekstas, įvado tekstas, įvado tekstas, įvado tekstas, įvado tekstas, įvado tekstas. [12 pt, Before: 0 pt, After: 0 pt]

## **1. SKYRIAUS PAVADINIMAS (I LYGIO ANTRAŠTĖ) [14 PT, BOLD, BEFORE: 12 PT, AFTER: 6 PT]**

Skyriaus tekstas, skyriaus tekstas, skyriaus tekstas, skyriaus tekstas, skyriaus tekstas, skyriaus tekstas, skyriaus tekstas, skyriaus tekstas, skyriaus tekstas. [12 pt, Before: 0 pt, After: 0 pt]

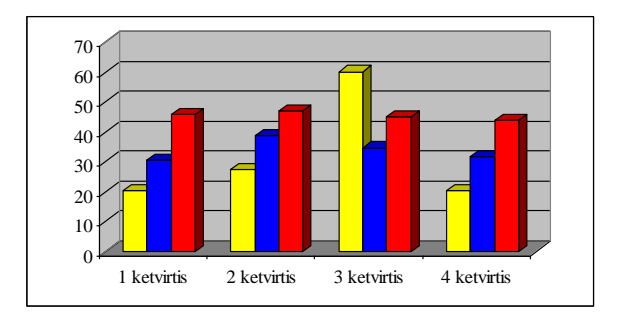

**1 pav.** Produktų kainų kitimas

Šaltinis: Petraitis, J. (2019). *Maisto technologija*. Vilnius: *Vaga*, p. 10–11

## **1.1. Poskyrio pavadinimas (II lygio antraštė) [14 pt, Bold, Before: 12 pt, After: 6 pt]**

Poskyrio tekstas, poskyrio tekstas, poskyrio tekstas, poskyrio tekstas, poskyrio tekstas, poskyrio tekstas, poskyrio tekstas, poskyrio tekstas, poskyrio tekstas. [12 pt, Before: 0 pt, After: 0 pt]

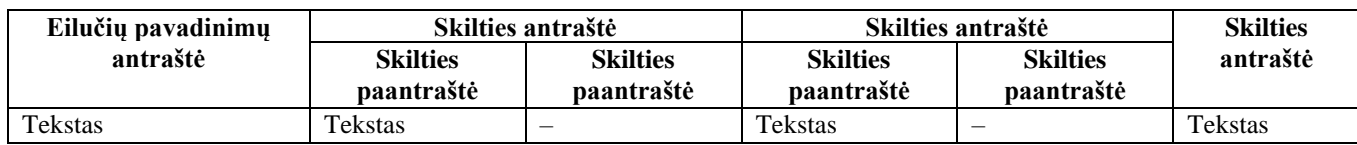

Lentelės pavadinimas

Poskyrio tekstas, poskyrio tekstas, poskyrio tekstas, poskyrio tekstas, poskyrio tekstas, poskyrio tekstas, poskyrio tekstas, poskyrio tekstas, poskyrio tekstas. [12 pt, Before: 0 pt, After: 0 pt]

### **IŠVADOS [14 PT, BOLD, BEFORE: 12 PT, AFTER: 6 PT]**

1. Straipsnio išvada, straipsnio išvada, straipsnio išvada, straipsnio išvada, straipsnio išvada, straipsnio išvada, straipsnio išvada. [12 pt, Before: 0 pt, After: 0 pt]

2. Straipsnio išvada, straipsnio išvada, straipsnio išvada, straipsnio išvada, straipsnio išvada, straipsnio išvada, straipsnio išvada. [12 pt, Before: 0 pt, After: 0 pt]

### **SUMMARY [14 PT, BOLD, BEFORE: 12 PT, AFTER: 6 PT]**

Santraukos tekstas angliškai, santraukos tekstas angliškai, santraukos tekstas angliškai, santraukos tekstas angliškai, santraukos tekstas angliškai, santraukos tekstas angliškai. [12 pt, Before: 0 pt, After: 0 pt]

### **LITERATŪRA [14 PT, BOLD, BEFORE: 12 PT, AFTER: 6 PT]**

1. Bagdžiūnienė, V. (2019). *Įmonių veiklos planavimas ir analizė.* Vilnius: *Conto litera*.

2. Gronskas, V. (2019). *Ekonominė analizė*. Kaunas: *Technologija*.